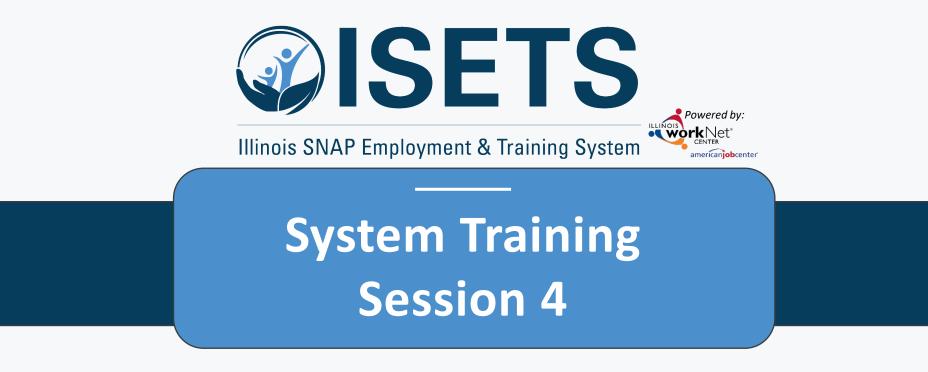

Billing, Reporting & Staffing

Illinois Department of Human Resources working in conjunction with Illinois workNet<sup>®</sup> sponsored by the Department of Commerce and Economic Opportunity June 2022

# ISETS BILLING, REPORTING & STAFFING

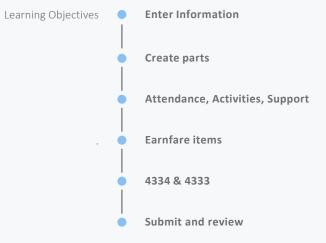

## **ACCESS OPTIONS**

Access ISETS from the partner page, partner dashboard or through group search in IWIS.

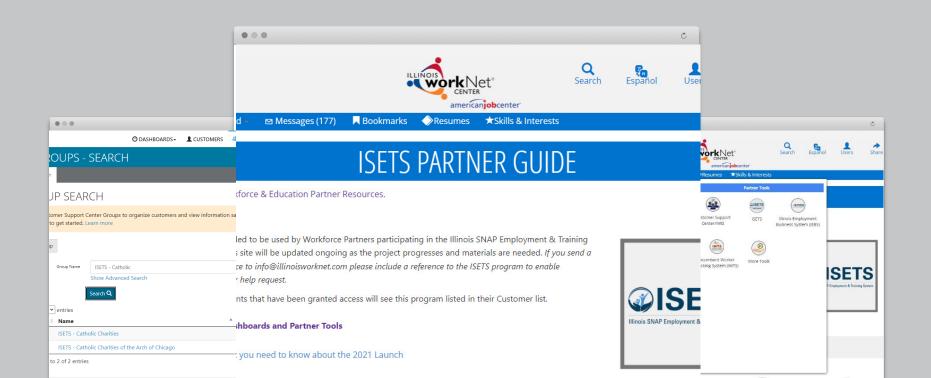

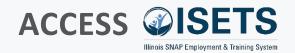

- Complete SPCQ
- Submit
- Watch for email with Username and Password
- Log-in to ISETS <

# My Dashboard ⊠ Messages (177) ■ Bookmarks ◆Resumes ★Skills & Interests

#### ISETS PARTNER GUIDE

Q

Back to Workforce & Education Partner Resources.

#### https://illinoisworknet.com/isetspartners

This guide is intended to be used by Workforce Partners participating in the Illinois SNAP Employment & Training System (ISETS). This site will be updated ongoing as the project progresses and materials are needed. If you send a request for assistance to info@illinoisworknet.com please include a reference to the ISETS program to enable easy routing of your help request.

Only partner accounts that have been granted access will see this program listed in their Customer list.

ISETS Dashboards and Partner Tools

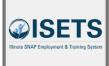

Share

Infographic: What you need to know about the 2021 Launch

#### n My Dashboard - Messages (177) Resumes ★Skills & Interests Personal Tools Partner Tools A ISET NIEBS Dashboard Profile Password Customer Support ISETS Illinois Employment Center/IWIS Business System (IEBS) Bookmarks Assessments Messages Incumbent Worker More Tools Tracking System (IWTS) R SETS 0 imployment & Training Syste Interests Employment 101 Resumes VJF Disability Estimator Career Plan Tools Virtual lob Fair Attendance

#### **MULTIPLE GROUPS**

 If you have access to multiple grant programs/groups, you may access the group from the Customer Support Center/IWIS icon as well.

### **PREVIOUS SESSIONS**

#### Intake & Referral

- Search Customers
- Add Customers
- Assess Customers
- Refer Customers
- Enroll Customers \*\*\*
- Referral portion of Dashboard for Customers

#### Enrollment & Case Mgt.

- Enrolling a customer
- Add Activities and Services to a customer profile
- Track Attendance
- Track Supportive Services
- Document progress
- Ending an Activity

#### **Employment & Retention**

- Adding participant employment
- Attendance report
- Retention service
- Employment verification
- Customer status on overview

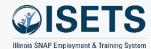

### REPORTING

- Enter information
- Create the parts
- Complete the report

| riserer<br>richlet:      | O DASHBOARDS-                                                |                   | A GROUPS          | 1 穿            |              | HI, INFO@TRAIN17_SIUCCWD.COM- |
|--------------------------|--------------------------------------------------------------|-------------------|-------------------|----------------|--------------|-------------------------------|
|                          | 5                                                            |                   |                   |                |              |                               |
| Project/Category         |                                                              |                   |                   |                |              |                               |
| ISETS                    |                                                              |                   | ~                 |                |              |                               |
| ISETS: Staffing & Billin | ng Tools                                                     |                   |                   |                |              |                               |
| Primary User: Provide    | r manager, other workfo                                      | rce development s | taff (TANF/ E&T)  | , or local FCR | C staff      |                               |
| Purpose: The ISETS: S    | taffing & Billing Tools all                                  | ows management    | and review of mo  | onthly provide | er staffing. |                               |
| Access the ISETS: Staf   | fing & Billing Tools to:                                     |                   |                   |                |              |                               |
|                          | us.<br>es and number of hours.<br>rt date, level of progress |                   | mployability plar | ı.             |              |                               |
| ISETS: All Participants  | Who Received Benefits                                        | Summary           |                   |                |              |                               |
| ISETS: 4333 Staffing 8   | १ Billing Tools                                              |                   |                   |                |              |                               |
| ISETS: Supportive Ser    | vices Summary                                                |                   |                   |                |              |                               |
| ISETS: Earnfare Referr   | al and Attendance (2606                                      | ) Summary         |                   |                |              |                               |
| ISETS: Earnfare Admir    | nistrative Expenses Certif                                   | ication           |                   |                |              |                               |

#### TIPS

• Start with the customer profile.

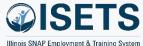

### **ENTER INFORMATION**

- Add activity information
  - Attendance
  - Activities
  - Support Services

TIPS

• Make sure to update the customer case file throughout the month to make monthly reporting easier.

| and a fate of the                                 |                                    |                     |                                                   |
|---------------------------------------------------|------------------------------------|---------------------|---------------------------------------------------|
| LISETS OVERVI                                     | EW                                 |                     |                                                   |
| Overview Intake/Referral                          | IEP/Case Management Customer Forms | Summary Tools       |                                                   |
| OVERVIEW                                          |                                    |                     |                                                   |
|                                                   |                                    |                     |                                                   |
| Profile: Alfred Franklin                          | Referrals                          |                     |                                                   |
| Email<br>alfredfranklin@noemail.com               | Status                             |                     |                                                   |
| DOB 9/24/1974                                     | Redetermination Date:              | 3/22/2023           |                                                   |
| User Name AFranklin1                              | Link to: ABE - Manage My Case      | Exited              | Modified By: ISETS 5Partner<br>(workNetID: 26819) |
| Last 4 SSN 2115                                   | Universal Assessment:              | Complete 11/10/2021 | Date Modified: 5/27/2022                          |
| Redetermination Date                              | A Level of Progress:               | Select              | *                                                 |
| 3/22/2023                                         | Employment Verification<br>Status: | Select              | •                                                 |
| Primary E&T Provider Lower<br>North - Cook County | A SNAP Case Number:                |                     |                                                   |
| Secondary E&T Provider N/A                        | A SNAP Eligibility Status:         | Pending Application | , Modified By:<br>Date Modified: 4/14/2022        |
| DHS Office N/A                                    | A Individual Number:               |                     |                                                   |
| Program Enrollment SNAP Job<br>Placement          |                                    |                     |                                                   |
| See All                                           | Save Sync from IES                 | 0                   |                                                   |
| Sync With IES                                     |                                    |                     |                                                   |
| Reset Password                                    | Attendance                         |                     |                                                   |
| Participant Summary Tools                         | Activities / Case Management       |                     |                                                   |
| Assessments                                       | Support Services                   |                     |                                                   |
| Case Notes                                        | Support Services                   |                     |                                                   |
|                                                   |                                    |                     |                                                   |

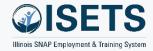

### **CREATE PARTS**

- 2151
- 2606
- 2610
- 4333
- 4334
- Support Services Summary
- Summary Expenditure Documentation
- Earnfare Referral and Attendance Summary
- Earnfare Adminsitratve Expenses Certification

| @ISETS                      | Morte Net                      |            |                                |                                               | Ø               | DASHBOARD         | os - 🔺 Cust             | omers 💆           | i dil 1           | HI, 6PARTNER <del>-</del> |
|-----------------------------|--------------------------------|------------|--------------------------------|-----------------------------------------------|-----------------|-------------------|-------------------------|-------------------|-------------------|---------------------------|
|                             | S CUSTOI                       | MER F      | ORMS                           |                                               |                 |                   |                         |                   |                   |                           |
| Overview                    | Intake/Referral                | IEP/Case   | Management                     | Customer For                                  | ns Summa        | ry Tools          |                         |                   |                   |                           |
| CUSTOM                      | ER FORMS                       |            |                                |                                               |                 |                   |                         |                   |                   |                           |
|                             |                                |            |                                |                                               |                 |                   |                         |                   |                   |                           |
| Profile: Andy               | Henry                          |            | lect a form                    |                                               |                 |                   | Y.s                     |                   |                   |                           |
| <b>Email</b><br>andyhenry@i | isetstestuser.com              | IL4<br>IL4 |                                | ment and Training                             |                 |                   |                         |                   |                   | Add Referral              |
| DOB 7/10/197                | 79                             | 1L4        | 144-2606D - Regi               | ular Earnfare Referr                          | al Earnfare and | Attendance        |                         | Search            | ):                |                           |
| User Name                   | AHenry1                        |            |                                |                                               |                 |                   |                         | board             | Date              |                           |
| Last 4 SSN 0                | 0051                           | •          | # Referred                     | <ul> <li>Referred</li> <li>To From</li> </ul> | +<br>Added      | Referral≑<br>Form | Provider 🔅<br>Response  | Marked≑<br>By     | Marked≑<br>By     | SNAP/E&T<br>Eligible      |
| Individual N                | lumber 12345                   |            | 1 Jane Adar                    |                                               | 5/17/2022       | Print             | Waiting for<br>Provider | Not Yet           | Not Yet           | 0Not                      |
| Redetermina<br>10/18/2022   | ation Date                     |            | Resource<br>Corp               | Human<br>Services                             |                 |                   | Response                | Marked            | Marked            | Receiving                 |
|                             | <b>T Provider</b> Asian<br>ces | ٥          | 2 Lower No<br>- Cook<br>County | rth Asian<br>Human<br>Services                | 5/18/2021       | Print             | Accepted                | Not Yet<br>Marked | Not Yet<br>Marked | ☑Yes -<br>Receiving       |
| Secondary E                 | <b>&amp;T Provider</b> N/A     | She        | owing 1 to 3 of                | 3 entries                                     |                 |                   |                         |                   |                   |                           |
| DHS Office                  | N/A                            |            |                                |                                               |                 |                   |                         |                   |                   |                           |

#### TIPS

• Select the correct form for your program.

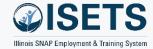

### 2606 & 2610

• Track Attendance for each service

EDIT Day

• Customer Forms to create report

| Day                   | Check In      | Lunch Start | Lunch End | Check Out | Absent | Make-up Session | Updated                               |
|-----------------------|---------------|-------------|-----------|-----------|--------|-----------------|---------------------------------------|
| Sunday<br>3/1/2021    |               |             |           |           |        |                 | n/a                                   |
| Monday<br>8/2/2021    | <b>9:00am</b> |             |           | ✓ 1:00pm  |        |                 | WPP Train10 -<br>11/2/2021 4:34:48 PN |
| Tuesday<br>3/3/2021   | 9:00am        |             |           | ✓ 1:00pm  |        |                 | WPP Train10 -<br>11/2/2021 4:34:48 PM |
| Wednesday<br>3/4/2021 | <b>9:00am</b> |             |           | ☑ 1:00pm  |        |                 | WPP Train10 -<br>11/2/2021 4:34:48 PN |
| Thursday<br>B/5/2021  | <b>9:00am</b> |             | 8         | ✓ 1:00pm  |        |                 | WPP Train10 -<br>11/2/2021 4:34:48 PN |
| Friday<br>8/6/2021    | <b>9:00am</b> |             |           | ✓ 1:00pm  |        |                 | WPP Train10 -<br>11/2/2021 4:34:48 PN |
| Saturday<br>8/7/2021  |               |             |           |           |        |                 | n/a                                   |
|                       | EP/Case M     | genera      |           |           |        |                 |                                       |
|                       | EP/Case M     |             |           |           |        |                 |                                       |
|                       | Selec         | t a form    |           |           |        | T.;             |                                       |

- Enter time daily or weekly
- Use attendance to track hours for 2606 or 2610

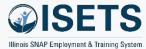

#### 2606

- Fill in blanks
- Update hours if necessary
- Answer assignment questions

- Enter time daily or weekly
- Use attendance to track hours for 2606 or 2610

| Profile: Andy Henry                                     | Select a form 🗸                                                                                                    |
|---------------------------------------------------------|----------------------------------------------------------------------------------------------------|
| Email<br>andyhenry@isetstestuser.com                    | IL444-2606D - REGULAR EARNFARE REFERRAL EARNFARE AND ATTENDANCE<br>Reporting Month *                                                                                       |
| DOB 7/10/1979                                           | May                                                                                                    |
| User Name AHenry1                                       | SECTION                                                                                                    |
| Last 4 SSN 0051                                         | Andy Henry Employer: Update<br>3022 W. Lake St Uber                                                                                                    |
| Individual Number 12345                                 | Chicago, IL 60612<br>Last 4 SSN:                                                                                                    |
| Redetermination Date                                    | SNAP Case Number: 770770051 Chicago, IL, 60618<br>Phone: 770-770-0511                                                                                                    |
| Primary E&T Provider Asian<br>Human Services            | SECTION II - REFERRAL Report to on                                                                                                    |
|                                                         | SNAP Work-Off Hours 0 + Cash Assistance Hours 0 = 0                                                                                                    |
| Secondary E&T Provider N/A                              | Work Schedule: Hours 0 on the following days:                                                                                                    |
| DHS Office N/A                                          | ☐ Monday<br>☐ Tuesday                                                                                                    |
| Program Enrollment N/A                                  | Wednesday                                                                                                    |
| See All                                                 | Thursday Friday Saturday                                                                                                    |
| Sync With IES Reset Password                            | Sunday                                                                                                    |
|                                                         | Earnfare Caseworker:                                                                                                    |
| Participant Summary Tools                               | Phone:                                                                                                    |
| Assessments                                             | Fax:                                                                                                    |
| Case Notes                                              | 1 0/1-                                                                                                    |
| Change in Activity                                      | SECTION III - DAILY SIGN IN/OUT                                                                                                    |
| Services                                                | Update<br>NO RESULTS FOUND.                                                                                                    |
| Worksites                                               | NO RESULTS FOUND.                                                                                                    |
| Uploads                                                 | Does the organization have a paid lunch period? $$\operatorname{No}$$ $$\operatorname{No}$$                                                                                |
| Instructions                                            | Should the client be reassigned to this employer/location? $$\sf No$$                                                                                                    |
| Link to instructions                                    | SECTION IV - PAYMENT VERIFICATION/CALCULATION                                                                                                    |
| Case File Organizer Sheets                              | Total Hours Worked 0 - 0 SNAP Work-off Hours = 0 Earnfare Hours Worked<br>Earfare Hours Worked 0 x 12 State Min Wage = \$0 Earnfare Case Assistance Issued.<br>DATE ISSUED |
| Customer Forms                                          | DATE DOVED                                                                                                    |
| Referrals                                               | Total Hours Worked 0                                                                                                    |
| IL444-2610 Activity Report                              | Save and complete later                                                                                                    |
|                                                         | If you are the Earnfare Employer: Sign as Earnfare Employer                                                                                                    |
| IL444-4334 Employment and<br>Training Customer Staffing |                                                                                                    |
|                                                         | If you are not the Earnfare Employer, print the form and have the employer sign the document. Then<br>upload the signed form.                                              |
|                                                         | Print 2606 form Upload 2606 with Earnfare Employer Signature                                                                                                    |

### 2610

• Update hours/activities if necessary

#### TIPS

- Enter time daily or weekly
- Use attendance to track hours for 2606 or 2610

|                                       | n                               |                                                |                          |             | ~                                      |                     |                                           |
|---------------------------------------|---------------------------------|------------------------------------------------|--------------------------|-------------|----------------------------------------|---------------------|-------------------------------------------|
| all IL444-261                         | 0 - ACTI                        | VITY REPORT                                    |                          |             |                                        |                     |                                           |
| dyhenry@isetstestuser.com Reporting M | onth."                          |                                                |                          |             |                                        |                     |                                           |
| B 7/10/1979 August                    |                                 |                                                |                          |             |                                        | ~                   |                                           |
| er Name AHenryl Provider*             |                                 |                                                |                          |             |                                        | *                   |                                           |
| et 4 SSN 0051                         | luman Serv                      | ices                                           |                          |             |                                        | ~                   |                                           |
| lividual Number 12345                 | e.                              |                                                |                          |             |                                        |                     |                                           |
| determination Date                    |                                 |                                                |                          |             |                                        | v                   |                                           |
| 19/2022 Note: One                     | e form per<br>d Training        | organization is<br>Activity type/              | required.<br>description | : Update    | activities an                          | d Attendance in     | the IEP                                   |
| mary E&T Provider Asian               |                                 |                                                |                          |             |                                        |                     |                                           |
|                                       | - Job Rea                       | finess                                         |                          |             |                                        |                     |                                           |
| condary E&T Provider N/A              |                                 |                                                |                          |             |                                        | Searc               | th:                                       |
| IS Office N/A Date                    | , Tim                           | • Lunch of Start                               | Lunch o                  | Time o      | Total<br>Hours                         | Client<br>Signature | • Verified •                              |
| ogram Enrollment N/A 8/2/20           |                                 |                                                |                          | 5:30        | 2                                      |                     | ISETS 3manager -                          |
| AI                                    | PM                              |                                                |                          | PM          |                                        |                     | 11/15/2021 3:20:37 PM                     |
| Inc With IES Reset Password 8/3/20    | 021 3:30<br>PM                  |                                                |                          | 5:30<br>PM  | 2                                      |                     | ISETS 3manager -<br>11/15/2021 3:20:37 PM |
| 8/4/21                                |                                 |                                                |                          | 5:30        | 2                                      |                     | ISETS 3manager -                          |
| ticipant Summary Tools                | 021 3:34<br>PM                  |                                                |                          | PM          | 6                                      |                     | 11/15/2021 3:20:37 PM                     |
| essments 8/5/2                        |                                 |                                                |                          | 5:30        | 2                                      |                     | ISETS 3manager -                          |
| se Notes                              | PM                              |                                                |                          | PM          |                                        |                     | 11/15/2021 3:20:37 PM                     |
| ange in Activity                      | 021 3:30<br>PM                  |                                                |                          | 5:30<br>PM  | 2                                      |                     | ISETS 3manager -<br>11/15/2021 3:20:37 PM |
| Should                                | g 1 to 5 o                      | f 5 entries                                    |                          |             |                                        |                     |                                           |
| vices                                 |                                 |                                                |                          |             |                                        |                     |                                           |
|                                       |                                 |                                                |                          |             |                                        |                     |                                           |
| loads                                 |                                 |                                                |                          |             |                                        | Searc               | h:                                        |
| tructions                             | ті                              | ne Lunch                                       | Lunch                    | Time        | Total                                  | Client              |                                           |
| Date                                  | In                              | Start                                          | End                      | Out         | Hours                                  | Signature           | Verified                                  |
| 0/2/2                                 | 021 9:0<br>Ah                   | 10                                             |                          | 1:00<br>PM  | 4                                      |                     | WPP Train10 -<br>11/2/2021 4:34:48 PM     |
| se File Organizer Sheets<br>8/3/20    |                                 | 0                                              |                          | 1:00<br>PM  | 4                                      |                     | WPP Train10 -<br>11/2/2021 4:34:48 PM     |
| stomer Forms 8/4/21                   | 021 9:0                         | 0                                              |                          | 1:00        | 4                                      |                     | WPP Train10 -                             |
| lerrals                               | AA                              |                                                |                          | PM          |                                        |                     | 11/2/2021 4:34:48 PM                      |
| 44-2610 Activity Report 8/5/20        | 021 9:0<br>Ah                   | 10<br>1                                        |                          | 1:00<br>PM  | 4                                      |                     | WPP Train10 -<br>11/2/2021 4:34:48 PM     |
| 44-4334 Employment and 8/6/20         |                                 |                                                |                          | 1:00        | 4                                      |                     | WPP Train10 -                             |
| ining Customer Staffing 8/6/21        | Ah                              |                                                | 10                       | PM          | مستعي                                  |                     | 11/2/2021 4:34:48 PM                      |
|                                       |                                 |                                                |                          |             | ~~~~~~~~~~~~~~~~~~~~~~~~~~~~~~~~~~~~~~ | _                   |                                           |
|                                       | <del>عد 1</del> 21،<br>۸۸       | 4                                              |                          | PM          | 4                                      |                     | 6/8/2022 12:48:05 PM                      |
| 8/30/2                                |                                 |                                                |                          | 1:00        | 4                                      |                     | ISETS 6Partner -                          |
|                                       | Ah                              |                                                |                          | PM          |                                        |                     | 6/8/2022 12:48:45 PM                      |
| 8/31/                                 | Ah                              | 4                                              |                          | 1:00<br>PM  | 4                                      |                     | ISETS 6Partner -<br>6/8/2022 12:48:45 PM  |
| 9/1/2                                 | 021 9:0<br>Ah                   |                                                |                          | 1:00<br>PM  | 4                                      |                     | ISETS 6Partner -<br>6/8/2022 12:48:45 PM  |
| 9/2/21                                |                                 |                                                |                          | 1:00        | 4                                      |                     | ISETS 6Partner -                          |
| 9/2/2                                 | 021 90<br>Aħ                    |                                                |                          | PM          | 4                                      |                     | 6/8/2022 12:48:45 PM                      |
| 9/3/2                                 |                                 | 0                                              |                          | 1:00        | 4                                      |                     | ISETS 6Partner -                          |
|                                       | AA                              |                                                |                          | PM          |                                        |                     | 6/8/2022 12:48:45 PM                      |
| Showin                                | ig 1 to 25                      | of 25 entries                                  |                          |             |                                        |                     |                                           |
| 105                                   | - Joh Rei                       | ention Service                                 |                          |             |                                        | _                   |                                           |
| - 363                                 | - 900 AC                        |                                                |                          |             |                                        |                     |                                           |
|                                       | -                               | e Lunch                                        | Lunch                    | Time        | Total                                  | Searc               | th:                                       |
| Date                                  | , Tim<br>In                     | e Lunch Start                                  | Lunch<br>End             | Time<br>Out | Total<br>Hours                         | Client<br>Signature | • Verified •                              |
| 8/2/2                                 | 021 9:00                        |                                                |                          | 11:00       | 2                                      |                     | ISETS 3manager -                          |
|                                       | AM                              |                                                |                          | AM          |                                        |                     | 11/22/2021 2:45:53 PM                     |
| 8/6/21                                | 021 9:00<br>AM                  |                                                |                          | 12:00<br>PM | 3                                      |                     | ISETS 3manager -<br>11/22/2021 2:45:53 PM |
|                                       | g 1 to 2 o                      | f 2 entries                                    |                          |             |                                        |                     |                                           |
| Chouch                                |                                 |                                                |                          |             |                                        |                     |                                           |
| Showin                                |                                 |                                                |                          |             |                                        |                     |                                           |
| Nami                                  | e of Organ                      | ization: Asian H                               | luman Servi              | ces         |                                        |                     |                                           |
| Nami                                  | e of Orgar<br>orized Cor        | ization: Asian H<br>itact:                     | luman Servi              | ces         |                                        |                     |                                           |
| Nam<br>Auth                           | e of Orgar<br>orized Cor        | ization: Asian H<br>tact:                      | luman Servi              | ces         |                                        |                     |                                           |
| Nam<br>Auth<br>Wp                     | e of Orgar<br>orized Cor<br>p10 | ization: Asian H<br>itact:<br>IL444-2610 Activ |                          | ces         |                                        |                     |                                           |

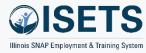

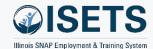

#### 4334

- Section A: *Provider* Review activities and recommend Progress status.
- Section B: *DHS* Review and recommend case status.
- Section C: *Partner and DHS* Review and recommend final action for the month.
- Both DHS and provider sign digitally.

| Profile: Andy Henry                                     | Select a form 👻                                                                                                    |
|---------------------------------------------------------|----------------------------------------------------------------------------------------------------|
| Email<br>andyhenry@isetstestuser.com                    | IL444-4334 - EMPLOYMENT AND TRAINING CUSTOMER STAFFING<br>Reporting Month *                                                                                                    |
| DOB 7/10/1979                                           | August                                                                                                    |
| User Name AHenry1                                       | Provider *                                                                                                    |
| Last 4 SSN 0051                                         | Asian Human Services                                                                                                    |
| Individual Number 12345                                 | Section A: Current Activities                                                                                                    |
| Redetermination Date<br>10/18/2022                      | This section is to be completed by the provider. If automatically populated fields need to be updated,<br>update the customer's career plan and then refresh this page.                                                                                                    |
| Primary E&T Provider Asian<br>Human Services            | Work Activities/Assignments: JR - Job Readiness, VT - Vocational Training, JRS - Job Retention<br>Services<br>Worksite Name and Location:                                                                                                    |
| Secondary E&T Provider N/A                              | Starn Date in Activities/Assignments: 6/1/2021<br>Workdays/hours: 7/31/2022-8/6/2022 - 0 hours, 8/7/2022-8/13/2022 - 0 hours, 8/14/2022-8/20/2022                                                                                                    |
| DHS Office N/A                                          | <ul> <li>viorkadyshouts: // 3/2022-9/2022 - 0 flouts, o/ / 2022-0 flouts, o/ 1/2022-0 (15/2022 - 0 flouts, 0/1/2022-8/20/2022</li> <li>- 0 hours, 8/21/2022-8/27/2022 - 0 hours, 8/28/2022-9/3/2022 - 0 hours</li> <li>Additional Activities (Specify type, days, and hours): transportation, personal hygiene</li> </ul>                                                                                                    |
| Program Enrollment N/A                                  | Customer Progress:                                                                                                    |
| See All                                                 | Select 👻                                                                                                    |
| Sync With IES Reset Password                            | Section B: Case Status                                                                                                    |
| Participant Summary Tools                               | This section is to be completed by the IDHS representative.                                                                                                    |
| Assessments                                             | <ul> <li>Remains Eligible for Participation</li> <li>Participants earned income budget eff. Enter Date - Eligible for job retention services from the</li> </ul>                                                                                                    |
| Case Notes                                              | provider.<br>O Case cancelled eff. Enter Date - Remain eligible for job retention services.                                                                                                    |
| Change in Activity                                      | Case canceled eff. Enter Date - Not eligible for services after this date.                                                                                                    |
| Services                                                |                                                                                                    |
| Worksites                                               | Section C: Participant Plan Status Changes                                                                                                    |
| Uploads                                                 | This section is to be agreed upon by both the provider and IDHS representative.                                                                                                    |
| Instructions                                            | Change work activities/assignments to Add Description Change work schedule to Add Description Remove from provider Add Description Networks many schedule to and Description Networks many schedule to and Description Networks many schedule t |
| Link to instructions                                    | ○ No changes requested at this time                                                                                                    |
| Case File Organizer Sheets                              | Save and complete later                                                                                                    |
| Customer Forms                                          | The representatives below certify that the information completed above is correct.                                                                                                    |
| Referrals                                               | State Staff Representative:                                                                                                    |
| IL444-2610 Activity Report                              | . Provider Representative:                                                                                                    |
| IL444-4334 Employment and<br>Training Customer Staffing |                                                                                                    |

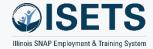

### SUPPORT SERVICES SUMMARY

- Verify dollar amounts are correct
- Click name to add/edit
- Mark to include in billing

| -               | americanjulinenter |               |           |        |            |                |          |            |        | 1         |       |               |
|-----------------|--------------------|---------------|-----------|--------|------------|----------------|----------|------------|--------|-----------|-------|---------------|
| ISETS           | S: SUPF            | PORTIN        | /E SER∖   | ICES   | SUMN       | /IARY          |          |            |        |           |       |               |
| Back to Reports | 5                  |               |           |        |            |                |          |            |        |           |       |               |
| Provider *      |                    |               |           |        |            | Staffing Month |          |            |        |           |       |               |
| Asian Human     | Services           |               |           |        | ~          | August         |          |            |        |           | ~     |               |
|                 |                    |               |           |        |            |                |          |            |        |           |       |               |
| Program *       |                    |               |           |        |            | FCRC Office    |          |            |        |           |       |               |
| SNAP Job Plac   | cement             |               | ~         | Select |            |                |          |            | ~      |           |       |               |
|                 |                    |               |           |        |            |                |          |            |        |           |       |               |
| Customers       |                    |               |           |        |            |                |          |            |        |           |       |               |
| All Participant | s who received     | d benefits    |           |        | ~          |                |          |            |        |           |       |               |
| Filter          |                    |               |           |        |            |                |          |            |        |           |       |               |
| Show 10 🗸 en    | tries              |               |           |        |            |                |          |            |        |           |       |               |
|                 |                    |               |           | Last   |            |                |          |            |        |           |       |               |
| Approved 🕴      | Include 🔺          | ÷             | Case 🕴    | 4 ♦    | Month in 🕴 | Financial 🕴    | Transp 🕴 | Clothing 🕴 | Job 🕴  | Initial 🕴 | State | $\Rightarrow$ |
| by Billing      | in Billing         | Name          | Number    | SSN    | Earnfare   | Assistance     | Issued   | Allowance  | Search | Employ    | ID    | Total         |
|                 |                    | Andy<br>Henry | 770770051 | 0051   | August     | 0              | 136.5    | 0          | 0      | 0         | 0     | 136.5         |
|                 |                    | Fred Fines    | 900177177 | 1009   | August     | 0              | 165      | 0          | 0      | 0         | 0     | 165           |
|                 |                    | Cathy<br>Craw | 600177177 | 1006   | August     | 0              | 25       | 0          | 0      | 0         | 0     | 25            |
| _               | _                  | Harri Burt    | 771771012 | 1012   | August     | 0              | 140      | 100        | 0      | 0         | 0     |               |

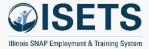

### **EARNFARE REFERRAL & ATTENDANCE SUMMARY**

- Verify activity
- Check box when complete

| <b><i><b>PISETS</b></i></b>                                                                                                    | work Net                                                         |                                                                                        |                                       |                                                                   | 🕐 da                                                                              | SHBOARDS -                                                                                   | A CUSTOMERS                                                                                                    | 🖆 dil                                                    | HI, 6PARTNER                                                 |
|----------------------------------------------------------------------------------------------------|------------------------------------------------------------------|----------------------------------------------------------------------------------------|---------------------------------------|-------------------------------------------------------------------|-----------------------------------------------------------------------------------|----------------------------------------------------------------------------------------------|----------------------------------------------------------------------------------------------------|----------------------------------------------------------|--------------------------------------------------------------|
|                                                                                                    | TS' FARN                                                         | JEARE R                                                                                | FFFRR                                 | RAL AND AT                                                        |                                                                                   | ICF (26                                                                                      |                                                                                                    | MARY                                                     |                                                              |
| ack to Repo                                                                                                    |                                                                  |                                                                                        |                                       |                                                                   |                                                                                   |                                                                                              | 00) 001vii                                                                                                    |                                                          |                                                              |
| rovider *                                                                                                    | SILS                                                             |                                                                                        |                                       |                                                                   | Staffing Month                                                                    |                                                                                              |                                                                                                    |                                                          |                                                              |
|                                                                                                    | an Services                                                      |                                                                                        |                                       | ~                                                                 | May                                                                               |                                                                                              |                                                                                                    |                                                          | ~                                                            |
|                                                                                                    |                                                                  |                                                                                        |                                       |                                                                   | ivity                                                                             |                                                                                              |                                                                                                    |                                                          |                                                              |
| rogram *                                                                                                    |                                                                  |                                                                                        |                                       |                                                                   | FCRC Office                                                                       |                                                                                              |                                                                                                    |                                                          |                                                              |
| Earnfare                                                                                                    |                                                                  |                                                                                        |                                       | ~                                                                 | Select                                                                            |                                                                                              |                                                                                                    |                                                          | ~                                                            |
| <b>5</b> .11                                                                                                    |                                                                  |                                                                                        |                                       |                                                                   |                                                                                   |                                                                                              |                                                                                                    |                                                          |                                                              |
| Filter                                                                                                    |                                                                  |                                                                                        |                                       |                                                                   |                                                                                   |                                                                                              |                                                                                                    |                                                          |                                                              |
| how 10 🗸                                                                                                    | entries                                                          |                                                                                        |                                       |                                                                   |                                                                                   |                                                                                              |                                                                                                    |                                                          |                                                              |
|                                                                                                    |                                                                  |                                                                                        | Actual                                |                                                                   | Earnfare                                                                          | State                                                                                        | Cash                                                                                                    |                                                          |                                                              |
|                                                                                                    |                                                                  |                                                                                        | Actual                                |                                                                   |                                                                                   |                                                                                              |                                                                                                    |                                                          |                                                              |
| \$                                                                                                    |                                                                  | Case 🔶                                                                                 | Hours                                 | Community                                                         | Hours                                                                             | Min                                                                                          | Assistance                                                                                                    | Month in                                                 |                                                              |
| ¢<br>Complete                                                                                                    |                                                                  | Case 🕴                                                                                 |                                       | <ul> <li>Community</li> <li>Workfare Hours</li> </ul>             |                                                                                   |                                                                                              |                                                                                                    | ♦ Month in<br>Earnfare                                   |                                                              |
| ¢<br>Complete                                                                                                    |                                                                  | cube (                                                                                 | Hours                                 |                                                                   | Hours                                                                             | Min                                                                                          | Assistance                                                                                                    |                                                          | 2606 Fo                                                      |
| ¢<br>Complete                                                                                                    | Name<br>Alexandre                                                | Number           660660101                                                             | Hours<br>Month                        | Workfare Hours                                                    | Hours<br>Worked                                                                   | Min<br>Wage                                                                                  | Assistance<br>Issued                                                                                                    | <b>Earnfare</b><br>0                                     | 2606 For<br>Not<br>Comple                                    |
| ¢ Complete                                                                                                    | Name<br>Alexandre<br>Dumas                                       | Number                                                                                 | Hours<br>Month                        | Workfare Hours                                                    | Hours<br>Worked                                                                   | Min<br>Wage                                                                                  | Assistance<br>Issued                                                                                                    | Earnfare                                                 | 2606 For<br>Not<br>Comple                                    |
| ¢ Complete                                                                                                    | Name<br>Alexandre<br>Dumas<br>Andrea<br>Smola                    | Number           660660101           105526710                                         | Hours<br>Month<br>0<br>46.5           | Workfare Hours<br>0<br>31.5                                       | Hours<br>Worked                                                                   | Min<br>Wage 12 12                                                                            | Assistance Issued     \$0     \$180                                                                                       | Earnfare<br>0<br>1                                       | 2606 For<br>Not<br>Comple                                    |
| ¢ Complete                                                                                                    | Name<br>Alexandre<br>Dumas<br>Andrea                             | Number           660660101                                                             | Hours<br>Month                        | Workfare Hours                                                    | Hours<br>Worked                                                                   | Min<br>Wage                                                                                  | Assistance<br>Issued                                                                                                    | <b>Earnfare</b><br>0                                     | 2606 For<br>Not<br>Comple<br>5/5/202<br>Not                  |
| Complete                                                                                                    | Name Alexandre Dumas Andrea Smola Ann Fleming                    | Number           660660101           105526710           329197197                     | Hours<br>Month 0 46.5 0               | Workfare Hours           0           31.5           0             | Hours     Worked     0     15     0                                               | <ul> <li>Min<br/>Wage</li> <li>12</li> <li>12</li> <li>12</li> <li>12</li> </ul>             | Assistance     Issued     S0     \$180     \$0                                                                            | Earnfare           0           1           0             | 2606 Fo<br>Not<br>Comple<br>5/5/202<br>Not                   |
| Complete<br>                                                                                                    | Name<br>Alexandre<br>Dumas<br>Andrea<br>Smola                    | Number           660660101           105526710                                         | Hours<br>Month<br>0<br>46.5           | Workfare Hours<br>0<br>31.5                                       | Hours<br>Worked                                                                   | Min<br>Wage 12 12                                                                            | Assistance Issued     \$0     \$180                                                                                       | Earnfare<br>0<br>1                                       | 2606 For<br>Not<br>Comple<br>5/5/202<br>Not<br>Comple        |
|                                                                                                    | Name Alexandre Dumas Andrea Smola Ann Fleming                    | Number           660660101           105526710           329197197           600177177 | Hours<br>Month<br>0<br>46.5<br>0<br>0 | Workfare Hours           0           31.5           0           0 | <ul> <li>Hours<br/>Worked</li> <li>0</li> <li>15</li> <li>0</li> <li>0</li> </ul> | <ul> <li>Min<br/>Wage</li> <li>12</li> <li>12</li> <li>12</li> <li>12</li> <li>12</li> </ul> | <ul> <li>Assistance<br/>Issued</li> <li>\$0</li> <li>\$180</li> <li>\$0</li> <li>\$0</li> <li>\$0</li> <li>\$0</li> </ul> | Earnfare           0           1           0           0 | 2606 For<br>Not<br>Comple<br>5/5/202<br>Not<br>Comple        |
|                                                                                                    | Name Alexandre Dumas Andrea Smola Ann Fleming Cathy Craw         | Number           660660101           105526710           329197197                     | Hours<br>Month 0 46.5 0               | Workfare Hours           0           31.5           0             | Hours     Worked     0     15     0                                               | <ul> <li>Min<br/>Wage</li> <li>12</li> <li>12</li> <li>12</li> <li>12</li> </ul>             | Assistance     Issued     S0     \$180     \$0                                                                            | Earnfare           0           1           0             | 2606 Foi<br>Not<br>5/5/202<br>Not<br>Comple<br>Not<br>Comple |
| Complete  Complete Complete  Complete  Complete Complete Co | Name Alexandre Dumas Andrea Smola Ann Fleming Cathy Craw chikela | Number           660660101           105526710           329197197           600177177 | Hours<br>Month<br>0<br>46.5<br>0<br>0 | Workfare Hours           0           31.5           0           0 | <ul> <li>Hours<br/>Worked</li> <li>0</li> <li>15</li> <li>0</li> <li>0</li> </ul> | <ul> <li>Min<br/>Wage</li> <li>12</li> <li>12</li> <li>12</li> <li>12</li> <li>12</li> </ul> | <ul> <li>Assistance<br/>Issued</li> <li>\$0</li> <li>\$180</li> <li>\$0</li> <li>\$0</li> <li>\$0</li> <li>\$0</li> </ul> | Earnfare           0           1           0           0 | 2606 Foi<br>Not<br>5/5/202<br>Not<br>Comple                  |

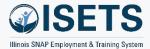

### EARNFARE ADMINISTRATIVE EXPENSES CERTIFICATION

- Complete the Ce Modal
- Check box when

• Billing approves

|                                                                                                  | CISETS                                                                                                 | HI, 6PARTNER -         |
|--------------------------------------------------------------------------------------------------|----------------------------------------------------------------------------------------------------|------------------------|
| the Certification                                                                                | III ISETS: EARNFARE ADMINISTRATION EXPENSES CERTIFICATION                                              |                        |
|                                                                                                  | Back to Reports                                                                                        |                        |
|                                                                                                  | Provider * Staffing Month Asian Human Services V May                                                   | ~                      |
| k when complete                                                                                  | Program " FCRC Office                                                                                  |                        |
| ·                                                                                                | Eamtyre Select                                                                                         | ~                      |
| proves                                                                                           | Filter                                                                                                 |                        |
|                                                                                                  | Add Certification Form                                                                                 |                        |
|                                                                                                  | Show 10 v entries                                                                                      |                        |
| C) DASHROARDS→ → → CUSTOME                                                                       | Month % Total Staff Total Administrative Earnfare Administrative Signed Certification Expenses By Form | Approved by<br>Billing |
| NDD CERTIFICATION MODAL ×                                                                        | No data available in table                                                                             |                        |
|                                                                                                  | Showing 0 to 0 of 0 entries                                                                            | Previous Next          |
| Month Ending<br>May ~                                                                            |                                                                                                    |                        |
| % of the total staff time directed toward the Earnfare Program                                   | © 2022 - Illinois workNet® - V: 51.13                                                                  |                        |
| 45                                                                                               |                                                                                                    |                        |
| Total Administrative Expenses for the month                                                      |                                                                                                    |                        |
| 1275                                                                                             | Show 10 v entries<br>Month % Total Staff Total Administrative Earnfare Administrative Certification    | Approved by            |
| Signed as an authorized Representative:<br>Enter your name the same as you would sign a document | Ended Time Expenses Expenses Signed By Form                                                            | Billing                |
| Mary Earnfare Representative                                                                     | Mary Earnfare                                                                                          | _                      |
| Enter your title                                                                                 | May 2022 45% + \$1275 = \$57375 Representative View/Print<br>6/8/2022                                  |                        |
| Earnfare Coordinator                                                                             |                                                                                                    |                        |

### **SET-UP 4333**

- Verify totals are correct
- Click item to add/edit
- Mark if 4334 is to be included

IN ISETS: 4333 STAFFING AND

Activity Start

Date

6/1/2021

5/24/2021

8/2/2021

9/7/2021

10/8/2021

10/15/2021

Verified Employment

Verified Employment

Verified Employment

All Participants who received benefits

Case

Number

770770051

600177177

106769600

Provider

Activity

Back to Reports
Provider\*
Asian Human Services
Program\*
SNAP Job Placement
Customers

Show 10 v entries

Name

Andy

Henry Fred Fines 900177177

Cathy Craw

Harri Burt 771771012

Marcus

Blackmon Norchanta 771772115

Cannon

| Asian Human                                                |                               |                      |                   |                          | Staffing Month                |                                                                                                    |                                                                                       |
|------------------------------------------------------------|-------------------------------|----------------------|-------------------|--------------------------|-------------------------------|----------------------------------------------------------------------------------------------------|---------------------------------------------------------------------------------------|
|                                                            | Services                      |                      |                   | *                        | May                           |                                                                                                    | *                                                                                     |
| rogram *                                                   |                               |                      |                   |                          | FCRC Office                   |                                                                                                    |                                                                                       |
| SNAP Job Plac                                              | cement                        |                      |                   | ~                        | Select                        |                                                                                                    | *                                                                                     |
| ustomers                                                   |                               |                      |                   |                          |                               |                                                                                                    |                                                                                       |
| All Participant                                            | s who received bene           | fits                 |                   | ~                        |                               |                                                                                                    |                                                                                       |
| Filter                                                     |                               |                      |                   |                          |                               |                                                                                                    |                                                                                       |
| r neer                                                     |                               |                      |                   |                          |                               |                                                                                                    |                                                                                       |
|                                                            |                               |                      |                   |                          |                               |                                                                                                    |                                                                                       |
| how 10 🗸 ent                                               | tries                         |                      |                   |                          |                               |                                                                                                    |                                                                                       |
| how 10 💙 ent                                               | tries                         |                      |                   |                          |                               | Last Referral Date                                                                                                    |                                                                                       |
| how 10 🕶 ent                                               |                               |                      | ÷ "               | ÷                        | <b>*</b>                      | E&T Status                                                                                                    | • • • • • • • • • • • •                                                               |
| how 10 ♥ ent<br>¢<br>Name                                  | Case Number<br>SNAP Cert Date | Provider<br>Activity | # Hours<br>2610   | Support<br>Services      | ↓<br>Last update to<br>IEP    |                                                                                                    | Add 4334 If                                                                           |
| \$<br>Name                                                 | Case Number                   |                      |                   |                          |                               | €&T Status<br>Progress Level                                                                                                    | Required                                                                              |
|                                                            | Case Number<br>SNAP Cert Date |                      | 2610              | Services                 | IEP                           | E&T Status     Progress Level     Employment Verification                                                                                                    | Required                                                                              |
| \$<br>Name                                                 | Case Number<br>SNAP Cert Date |                      | 2610              | Services                 | IEP                           | E&T Status<br>Progress Level<br>Employment Verification<br>6/1/2021<br>Active<br>Acceptable                                                                                                    | Required                                                                              |
| ∳<br>Name<br>Andy Henry                                    | Case Number<br>SNAP Cert Date |                      | 2610              | Services                 | IEP                           | E&T Status<br>Progress Level<br>Employment Verification<br>6/1/2021<br>Active<br>Acceptable<br>Progress/Participation                                                                                                    | Required                                                                              |
| ∳<br>Name<br>Andy Henry                                    | Case Number<br>SNAP Cert Date |                      | <b>2610</b><br>60 | Services                 | IEP<br>5/18/2021              | <ul> <li>E&amp;T Status</li> <li>Progress Level</li> <li>Employment Verification</li> <li>6/1/2021</li> <li>Active</li> <li>Acceptable</li> <li>Progress/Participation</li> <li>Verified Employment</li> </ul>                                                        | Required<br>Not Required<br>Required                                                  |
| ¢<br>Name<br>Andy Henry<br>TOOLS                           | Case Number<br>SNAP Cert Date |                      | 2610              | Services                 | IEP                           | E&T Status<br>Progress Level<br>Employment Verification<br>6/1/2021<br>Active<br>Acceptable<br>Progress/Participation<br>Verified Employment<br>7/19/2021                                                                                                    | Required<br>Not Required<br>Required<br>Not Required                                  |
| Image: Stating Month       Stating Month       August      | Case Number<br>SNAP Cert Date |                      | <b>2610</b><br>60 | Services                 | IEP<br>5/18/2021              | E&T Status<br>Progress Level<br>Employment Verification<br>6/1/2021<br>Active<br>Acceptable<br>Progress/Participation<br>Verified Employment<br>7/19/2021<br>Active                                                                                                   | Required<br>Not Required<br>Required                                                  |
| ¢<br>Name<br>Andy Henry<br>TOOLS                           | Case Number<br>SNAP Cert Date |                      | <b>2610</b><br>60 | Services                 | IEP<br>5/18/2021              | E&T Status<br>Progress Level<br>Employment Verification<br>6/1/2021<br>Active<br>Acceptable<br>Progress/Participation<br>Verified Employment<br>7/19/2021                                                                                                    | Required<br>Not Required<br>Required<br>Not Required                                  |
| Andy Henry TOOLS Sating Moth August rCCC Office            | Case Number<br>SNAP Cert Date |                      | <b>2610</b><br>60 | Services                 | IEP<br>5/18/2021              | <ul> <li>E&amp;T Status</li> <li>Progress Level</li> <li>Employment Verification</li> <li>6/1/2021</li> <li>Active</li> <li>Acceptable</li> <li>Progress/Participation</li> <li>Verified Employment</li> <li>7/19/2021</li> <li>Active</li> <li>Acceptable</li> </ul> | Required<br>Not Required<br>Required<br>Not Required                                  |
| Andy Henry  TOOLS  Safing Month August  FC0C Office Select | Case Number<br>SNAP Cert Date |                      | <b>2610</b><br>60 | Services                 | IEP<br>5/18/2021              | E&T Status<br>Progress Level<br>Employment Verification<br>6/1/2021<br>Active<br>Acceptable<br>Progress/Participation<br>Verified Employment<br>7/19/2021<br>Active<br>Acceptable<br>Progress/Participation                                                           | Required<br>Not Required<br>Required<br>Not Required                                  |
| Andy Henry TOOLS Stating Moth August rock Office           | Case Number<br>SNAP Cert Date |                      | 2610<br>60        | Services<br>161.5<br>165 | IEP<br>5/18/2021<br>9/30/2021 | E&T Status<br>Progress Level<br>Employment Verification<br>6/1/2021<br>Active<br>Acceptable<br>Progress/Participation<br>Verified Employment<br>7/19/2021<br>Active<br>Acceptable<br>Progress/Participation<br>Verified Employment                                    | Required          Not Required         Required         Not Required         Required |

#### TIPS

 4333 includes employment verification, recert date, and other items from the customer overview

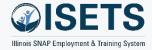

## **ISETS STAFFING & BILLING TOOLS**

- Select Parameters
- Click month packet
  - 1. Partner completes
  - 2. Provider Manager reviews and completes
  - 3. Billing Manager reviews and requests changes or approves

|                                     |                                                                                                    | 0 C               | DASHBOARDS - 🛎 CUSTOMERS 🖀                                                                              | HI, 6PA | ARTNER -       |                                                          |
|-------------------------------------|----------------------------------------------------------------------------------------------------|-------------------|----------------------------------------------------------------------------------------------------|---------|----------------|----------------------------------------------------------|
| ISETS: STAFFING                     | G & BILLING TOOLS                                                                                       |                   |                                                                                                    |         |                |                                                          |
| Back to Reports                     |                                                                                                    |                   |                                                                                                    |         |                |                                                          |
| Provider *                          |                                                                                                    | Staffing Month    |                                                                                                    |         |                |                                                          |
| Asian Human Services                | ~                                                                                                    | August            |                                                                                                    | ~       |                |                                                          |
| Program *                           |                                                                                                    | FCRC Office       |                                                                                                    |         |                |                                                          |
| SNAP Job Placement                  | ~                                                                                                    | Select            |                                                                                                    | ~       |                |                                                          |
| Download Performance Improvem       | ent Plan Form (Word)                                                                                    |                   |                                                                                                    |         |                |                                                          |
| Show 10 🕶 entries                   |                                                                                                    |                   |                                                                                                    |         |                |                                                          |
| Staffing/Billing Packet             | 🕴 Staffing Status 🔺 B                                                                                   | Billing Submittal | Status 🔶 Billing Approval S                                                                             | itatus  | ÷              |                                                          |
| 8/1/2021                            | Submitted N                                                                                             | Not Submitted     | Not Approved                                                                                            |         |                |                                                          |
| Showing 1 to 1 of 1 entries         |                                                                                                    |                   | Pre                                                                                                    | vious 1 | Next           |                                                          |
|                                     | 1. Complete Staffing Packet                                                                             |                   | 2. Submit Billing Packet                                                                                |         | 3. Approve Bi  | illing Packet                                            |
| © 2022 - Illinois workNet® - V: 51. | Check when sections have been<br>reviewed and are ready to be sul                                       | bmitted           | Check when sections have been reviewed and are ready to be submitte                                     | ed      |                | sections have been<br>d are ready to be submitted        |
|                                     | <ul> <li>All Participants Who<br/>Received Benefits<br/>Summary</li> <li>Supportive Services</li> </ul> |                   | <ul> <li>All Participants Who<br/>Received Benefits<br/>Summary</li> <li>Supportive Services</li> </ul> |         | Receiv<br>Summ | ticipants Who<br>red Benefits<br>iary<br>ortive Services |
|                                     | Summary<br>4333                                                                                         |                   | Summary                                                                                                 |         | Summ           |                                                          |
|                                     | Submit Staffing Report                                                                                  |                   | Submit Billing Report                                                                                   |         |                | nges or More Information                                 |
|                                     |                                                                                                    |                   |                                                                                                    |         | Reviewed and   | d Approved                                               |

- Paystub
- IDHS Employment verification forms
- The Work Number

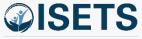

### RESOURCES

- Partner Page
  - https://illinoisworknet.com/isetspartners

0

FY22

LUS VS POI

- My Training
  - Access by log-in within ISETS

|                     |                                                                                                    |                                                                                                    |                                                                                                    |                                                            | Illinois CNAD Employment & Tesining Custo |         |       |             |  |
|---------------------|----------------------------------------------------------------------------------------------------|----------------------------------------------------------------------------------------------------|----------------------------------------------------------------------------------------------------|------------------------------------------------------------|-------------------------------------------|---------|-------|-------------|--|
|                     | MENU                                                                                                    |                                                                                                    |                                                                                                    | kNet <sup>®</sup><br>CENTER<br>merican <b>job</b> center   | <b>Q</b><br>Search                        | Español | Users | A Share     |  |
|                     | 🏫 My Dashboard 🗕 🖻                                                                                                    | i Messages (177) 🛛 🗮 Boc                                                                             | okmarks 🔶 Resur                                                                                                    | mes    ★Skills & Interest                                  | s                                         |         |       |             |  |
|                     | ISETS PARTNER GUIDE                                                                                                    |                                                                                                    |                                                                                                    |                                                            |                                           |         |       |             |  |
| <u>ners</u>         | Back to Workforce & Education Partner Resources.                                                                                                    |                                                                                                    |                                                                                                    |                                                            |                                           |         |       |             |  |
|                     | This guide is intended to be<br>System (ISETS). This site will<br>request for assistance to infoi<br>easy routing of your help requ<br>Only partner accounts that h<br>SETS Dashboards | be updated ongoing as the p<br>@illinoisworknet.com please i<br>uest.<br>ave been granted access wil | project progresses an<br>include a reference to                                                                                                    | d materials are needed. If y<br>the ISETS program to enabl | ou send a                                 |         | SET;  |             |  |
| ASHBOARDS - & CUSTO | MERS 🖀 III                                                                                                    | HI, 6PARTNER <del>-</del>                                                                            | aunch                                                                                                    |                                                            |                                           |         |       |             |  |
|                     | MY PAR                                                                                                    | TNER DASHBOARD                                                                                       | and Calegories                                                                                                    |                                                            | Training                                  |         |       | Careor Tool |  |
|                     | MY TRA                                                                                                    |                                                                                                    |                                                                                                    | ILLINOIS W                                                 | ORKNET                                    | TRAININ | G     |             |  |
|                     | 🐣 GRC                                                                                                    | DUPS                                                                                                 |                                                                                                    |                                                            |                                           |         | Ŭ.    |             |  |
|                     | WORKS                                                                                                    | ITE PLACEMENT                                                                                        | Back to Training Program                                                                                                    | -                                                          | •                                         |         |       |             |  |
| ~                   | Search                                                                                                    | ILLINOIS WORKNET Versetage you have compared 0 %                                                     |                                                                                                    |                                                            |                                           |         |       |             |  |
|                     | IWN ME                                                                                                    | SSAGES                                                                                               |                                                                                                    | lacio rei literrege                                        |                                           |         |       |             |  |
| ormance Coals       | LOG OF                                                                                                    | F                                                                                                    |                                                                                                    | Become a Partner                                           |                                           |         |       |             |  |
| ninal( a t.naic     |                                                                                                    |                                                                                                    | CISETS Control of the control of the control of the | Intake: Add a Customer                                     |                                           |         |       |             |  |
|                     |                                                                                                    |                                                                                                    |                                                                                                    | Intake: Complete Initial Assessment                        |                                           |         |       |             |  |
|                     |                                                                                                    |                                                                                                    | Addentive of Additional Additional Additiona | Intake: Complete Needs Assessment                          |                                           |         |       |             |  |

- Partner guide has:
  - Instructions
  - System Updates
  - Recordings of TA sessions

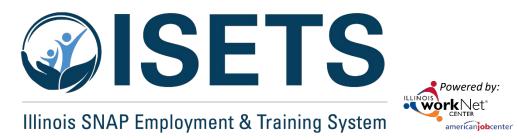

## **THANKS**

**ISETS System Training** 

**Contact us:** 

#### **Dee Reinhardt**

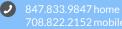

dreinhardt@illinoisworknet.com

The Illinois workNet Center System, an American Job Center, is an equal opportunity employer/program. Auxiliary aids and services are available upon request to individuals with disabilities. All voice telephone numbers may be reached by persons using TTY/TDD equipment by calling TTY (800) 526-0844 or 711. This workforce product was funded by a grant awarded by the U.S. Department of Labor's Employment and Training Administration. For more information, please refer to the footer at the bottom of <u>www.illinoisworknet.com</u>.